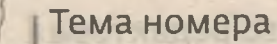

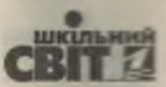

# РЕФОРМИ В ГАЛУЗІ ОСВІТИ

## Від освітнього ландшафту України до формування нооосвітнього простору Миколаївщини

Реформа освіти в Україні і європейські та світові стандарти актуалізують значушість розвитку особистості, громади та суспільства загалом та визначають основні пріоритети діяльності органів влади до 2020 року. Інноваційні процеси торкаються ідеології освіти та передбачають оновлення змісту освіти, організації освітніх процесів і технологій, підходів до управління регіональними освітніми мережами відповідно до європейських та світових стандартів. Реформа освіти — це проектування майбутнього нашої країни, зокрема Миколаївщини.

> Василь ШУЛЯР, доктор педагогічних наук, доцент, заслужений учитель України. професор кафедри теорії і методики мовно-літературної та художньоестетичної освіти, директор Миколаївського ОІППО

Розпочалася реформа, яка на десятиріччя визначить освітній ландшафт України. Концепція «Нова українська школа»

Галузь «філософія освіти» як молоде утворення в царині «матері всіх наук» пов'язана з ім'ям Дж. Дьюї. У своїй роботі «Школа та суспільство» (1899) щодо зв'язку освіти з глобальним та національним суспільством філософ зазначав: «Коли школа виховає та сформує з кожної дитини нашого суспільства члена подібної маленької громади, оживить його духом служіння суспільству і забезпечить його засобами для творчої самодіяльності, тоді ми будемо мати найбільш міцну і найліпшу впевненість у тому, що і широке суспільство стане більш гідним, більш приємним і більш гармонійним». Символічно, що в іншій класичній роботі «Демократія і освіта: вступ у філософію освіти» Дж. Дьюї чотири рази вживає поняття ландшафт: «внутрішній ландшафт» (inner landscape), «насолода від ландшафту» (enjoying a landscape), «туманний ландшафт» (a misty landscape), «добре впорядкований ландшафт» (a well composed landscape).

Послуговуючись напрацюваннями доктора філософських наук С. Терепищого, зазначаємо, що ландшафт - це синонім пейзажу, краєвиду, огляду землі. Проте це не зовсім так, адже в соціокультурному вимірі ландшафт позначає культурно обумовлене, суб'єктивне сприйняття будь-якої частини простору в її цілісності. До того ж під простором розуміють не лише фізичний простір, а й ментальний, духовний,

сакральний тощо. Він може бути як ідеальним, так і у вигляді матеріальних форм, наприклад, картин, фресок, фотографій, комп'ютерної графіки тощо.

У науковому вимірі (особливо в географії) поняття ландшафту здебільшого використовують в індивідуальному розумінні для опису частини простору, який має конкретні характеристики. Ландшафт може містити як природні елементи (рельєф, водойми, елементи ґрунтово-рослинного покриву тощо), так і антропогенні елементи (різні форми землекористування, будівлі, споруди тощо). Окрім географічних наук поняття ландшафт розроблено й активно використовують у фізиці (ландшафт теорії струн), психології (енвайронментальна або психологія середовища), у мистецтвознавстві (ландшафт творчості) та деяких інших дисциплінах.

Ландшафт - це структура образів. Власне вони (образи) можуть формуватися як навколо найпримітивніших, так і фундаментальних феноменів свідомості, зокрема дорефлексійного відчуття власного місця у світі.

Освітній ландшафт - це філософський концепт для позначення сукупності просторових, соціально-економічних, політичних, культурних та антропологічних характеристик освіти, що змінюються в межах певного регіону під час збереження, передання та виробництва знання (за С. Терепищим).

**Одиректор** | № 15-16 (831-832), серпень 2018

Формуємо освіту

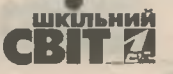

Подаємо поняття «освітній ландшафт» у нашому трактуванні:

• Освітній ландшафт - опис сукупності частин простору і середовища, який має набір конкретних характеристик освіти, що змінюються в межах певного конкретного регіону під час збереження самобутньої або/і передання набутої та створення/вироблення нової культурної та природної спадщини.

• Освітній ландшафт - життєвий простір суб'єктів педагогічного процесу, що містить як природні характеристики (рельєф, елементи рослинного покриву тощо) й антропогенні елементи (різні форми будівель, споруд, архітектурні частини тощо), так і компоненти/ об'єкти, що наповнюють навчальне середовище кабінету/класу/закладу освіти (обладнання, меблі, технічні пристрої, картини, фото тощо).

• Освітній ландшафт у соціокультурному вимірі позначає культурно обумовлене, суб'єктивне сприйняття будь-якого простору в його цілісності. Простір освітнього ландшафту містить як фізичний (предметний), так і ментальний (духовний) компонент, може бути як ідеальним, так і у вигляді матеріальних об'єктів (меблів, картин, фотографій, графіки живописної чи/і комп'ютерної).

Потрактування нооосвітнього ландшафту Миколаївщини будемо вибудовувати з розуміння поняття «ноосфера» як сфери розуму та мудрої взаємодії людини і суспільства, суспільства і природи тощо.

Нооосвітній ландшафт - соціокультурний життєвий простір і середовище для суб'єктів освітнього закладу з мудрою й раціонально-доцільною організацію співпраці та життєдіяльності. Нооосвітній ландшафт як навчальне середовище, що не руйнує емоційно-інтелектуальну і фізичну природу кожного, ураховує природні характеристики й антропогенні елементи, мудро забезпечує використання як фізичних (предметних), так і ментальних (духовних) складників для формування й розвитку Людини інноваційної культури.

На сьогодні центральним у Законі України «Про освіту» є людиноцентризм і пріоритетними цінностями освіти є виховання особистості, яка здатна до активної професійної діяльності, свободи вибору шляхів саморозвитку, самоосвіти та самореалізації, творчої взаємодії всіх учасників педагогічного процесу. Формування нової педагогічної парадигми як гуманістичної, особистісно зорієнтованої та компетентнісно-діяльнісної освіти, вимагає наявності переформатованих або/і

Тема номера

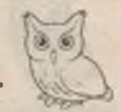

нових педагогічних кадрів, які володіють науковим потенціалом, прагнуть постійно самовдосконалюватися, здатні вирішувати найскладніші професійні завдання. Підготовка такого спеціаліста для Нової української школи починається вже зі створення науково-методичного середовища в закладі освіти. Від того, яким буде його зміст, які управлінські рішення будуть прийняті, як колеги й методисти передаватимуть свою професійну майстерність, залежатиме успіх нашої співпраці.

... нам теж настав час запитати себе, що таке філософія. Ми й раніше весь час ставили це запитання, і у нас була на нього незмінна відповідь: філософія — це мистецтво формувати, винаходити, виробляти концепти. Проте відповідь має не просто містити в собі запитання - потрібно, щоб нею ще й визначалися момент і ситуація запитання, його обставини, ландшафти та персонажі, його умови й невідомі величини.

> Ж. Дельоз, Ф. Гваттарі «Шо таке філософія?» (1991)

Проблема освітнього, культурного, соціального тощо середовищ, що сприяють розвиткові професійно-фахових, індивідуальних, духовних і моральних якостей педагогів, є предметом дослідження філософів і педагогів. Вони перетинаються, накладають свій відбиток на створення відповідного середовища. Так, Н. Крилова вважає, що особистість реалізує себе в середовищі завдяки культурним практикам, які відтворюють зразки культурного життя, організують проектний досвід, надаючи можливість кожному діяти на особистісному рівні, активно і відповідально.

Поняття «освітнє середовище» містить низку умов, що в сукупності забезпечують результативність освітнього процесу й акместановлення особистості педагога. Взаємодія й взаємовплив суб'єкта та середовища відповідають механізмам розвитку Я-особистості педагога, зорієнтованих на результативність освітнього процесу в професійно-фаховому зростанні.

Недооцінювання середовища, різних його змістових аспектів (науково-методологічних, психолого-педагогічних, дидактико-методичних,

з кожним номером!

№ 15-16 (831-832), серпень 2018 | Дифектор

Junovie

5

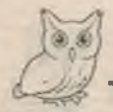

#### Тема номера

нормативно-правових, інформаційно-технологічних, загальнокультурних норм, науково-технічного прогресу, досягнень науки тощо) породжує хибне розв'язання багатьох педагогічних проблем, пов'язаних насамперед із підготовкою конкурентоспроможних кадрів у сфері освіти та учнів-випускників у Новій українській школі.

Глобалізаційні процеси, про які йшлося під час Всесвітнього економічного форуму (засновник К. Шваб) у Давосі 2017 року як про Четверту промислову (індустріальну) революцію, у взаємозв'язку зі світовим економічним, науковим і культурним простором, мають ураховуватися під час створення єдиного освітнього простору загалом та науково-методичного середовища зокрема в об'єднаних територіальних громадах.

До 2020 року Четверта промислова революція відкриє людству світ, який міститиме: розгалужену робототехніку й автономний транспорт, штучний інтелект і навчання за допомогою машин, новітні матеріали, біотехнології та геноміки. Респонденти визначили то навичок, які будуть найбільш затребувані роботодавцями до 2020 року:

- вирішення комплексних завдань;
- Критичне мислення;
- творчі здібності;
- управлінські таланти;
- координація з іншими;
- емоційний інтелект;

• здатність розмірковувати та приймати рішення;

- орієнтація на обслуговування;
- навички ведення переговорів;
- когнітивна гнучкість.

Названі навички є важливою характеристикою сьогодення, що мають бути враховані для створення науково-методичного середовища в районі (місті), ОТГ загалом та закладах освіти різного типу зокрема.

Науково-методичне середовище - це сукупність умов, що забезпечують результативність професійно-фахового акмезростання, оволодіння сучасними науково-методичними цінностями педагогічної дійсності на основі взаємодії, співробітництва та співтворчості всіх суб'єктів громади загалом та учасників педагогічного процесу зокрема. Іх урахування стимулюватиме професійно-фаховий розвиток освітян ОТГ до створення в Новій українській школі атмосфери наукового пошуку, розроблення авторських

програм та проектів, сучасних засобів навчання. науково-методичного інструментарію тощо для досягнення наперед заданого гарантованого кінцевого результату.

<u>ШКІЛЬНИЙ</u>

Нині, як ніколи, маємо консолідуватися, зібратися, вибудувати стратегію й тактику творення нового типу українця, який адекватно реагуватиме на виклики, зможе соціалізуватися, бути конкурентоспроможною особистістю, у якої буде збережено україноцентричний стрижень.

Мета співпраці: переконати всіх суб'єктів освіти в такому:

• Ми, освітяни, хочемо, щоб керівники ОТГ бачили заклади освіти, культури, бібліотеки не лише як об'єкти ремонтних робіт, а передусім як ресурс для розвитку громади.

• Освітяни, школярі, батьки мають розуміти, що їхня місія не має обмежуватися стінами закладу освіти, а важливо кожному відчути та перейнятися почуттям відповідальності за формування майбутнього своєї громади.

• Кожен зараз має розвіяти міф або стереотип, що склався: школа врятує село. Ні, відкриємо/ відродимо виробництво, створимо робочі місця — залишиться молодь, тоді збережемо або побудуємо нову школу.

• Не очікувати єдиного рецепта згори: від міністерств, департаменту, інституту — готових ідеальних рецептів немає і не буде. Тут важливо комунікувати, аналізувати, вивчати місцевий контент, прогнозувати, обговорювати, дискутувати, ділитися досвідом, щоб створити власнумодель із можливих варіантів з урахуванням місцевих особливостей і ресурсів (людських, матеріальних тощо).

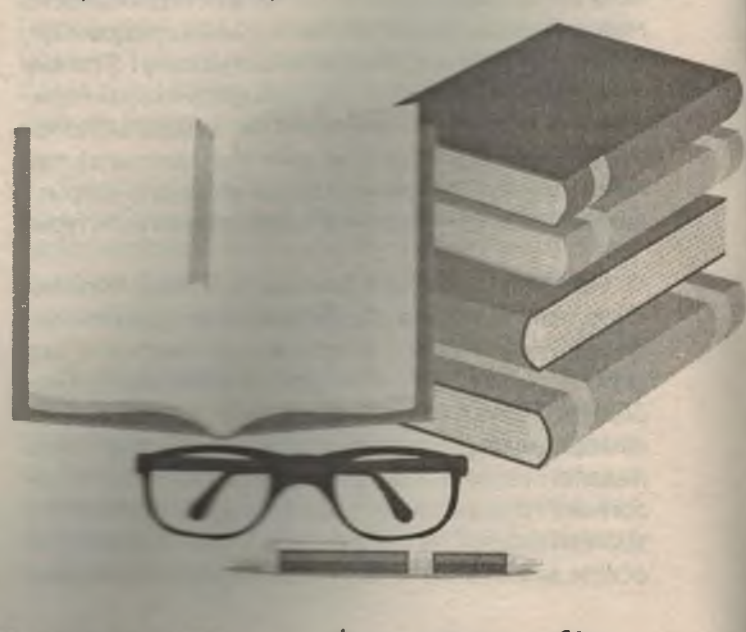

 $D$ upermop | Nº 15-16 (831-832)

Формуємо освіту

### Тема номера

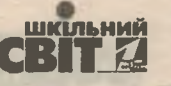

• Зміна мережі закладів освіти має бути адекватно оптимальною та підпорядковуватися межам нових громад з урахуванням можливостей чи потреби створення/нестворення опорної школи: їх може бути одна, дві чи жодної — вирішувати громаді. Важлива позиція для розуміння: опорна школа - це лише інструмент для забезпечення в наданні якісної освітньої послуги, а не самоціль чи данина моді.

• Важливо в громаді визначитися, яким має бути освітній ландшафт закладів освіти, його інтерфейс. На нашу думку, інтерфейс школи — це не додаток у смартфоні, а непомітний і важливий механізм взаємодії кожного суб'єкта шкільного середовища (управлінець — керівник — педагог школяр — батьки — громадяни ОТГ) з об'єктами закладу чи громади загалом. Його мета — рух за обраною вами траєкторією розвитку.

• Важливо відмовитися від моделі вчителя-інформатора, всезнайки, а вибудовувати партнерські відносини з усіма суб'єктами педагогічного процесу, бути здатним до співпраці й співпереживання, критичного осмислення досягнутого, щоб, врахувавши помилки, рухатися вперед або здійснювати кроки на випередження, зважаючи на шалені темпи оновлення інформації та розвитку економіки у світі.

• Вибудувати власну траєкторію професійно-фахового зростання, обравши одну з можливих моделей сучасного педагога: фасилітатора, коуча, тьютора, партнера, модератора чи іншу.

Реформування чомусь асоціюється в багатьох із руйнацією. Руйнування спадщини (культурної, історичної чи соціальної) та стилю життя загальноїчи окремої групи людей — найгірше, що може бути, це конфліктна ситуація в контексті ландшафтного простору конкретної громади. Ми це вже проходили. На жаль, знову цим шляхом дехто хоче пройти, ліквідовуючи органи освіти, методичні служби, заклади освіти чи культури. Пам'ятаймо: життя продовжується, а що ми створили для його продовження?!

Занепокоєння серед людей загалом й освітян зокрема росте, упевненість у завтрашньому дні послаблюється. Людина в такій ситуації нама-Гається «завоювати» свою територію чи віднайти свою «нішу існування». Конфлікт між суб'єктами або мешканцями громади проблемної зони завжди ділить їх на табори, з'являється протистояння, наприклад, влади і народу, громади і мешканців, освіти і громади, педагогів і батьків, тоді починається відкритий конфлікт, сутички чи війни позицій, поглядів тощо.

Не будьмо осторонь цих процесів, вчасно втручаймося в просторовий наратив, спілкуймося і домовляймося, щоб зберегти напрацьоване поколіннями, розвинути те, що є перспективним. Зберігаючи набуте, передаючи напрацьоване. зможемо побудувати нове, якщо відмовимося від радикалізму, екстремізму, надмірної емоційності, нездорової амбітності.

Освітній ландшафт об'єднаних територіальних громад загалом і закладів освіти зокрема як розумно вибудувана технологія сприятиме й допомагатиме побудувати українську школу майбутнього громади та оволодіти мистецтвом бути мудрим у будь-якій ситуації.

У період реформування освітньої галузі важливо виявити стратегії для розбудови регіонального освітнього ландшафту. Вони забезпечать підготовку кожного суб'єкта педагогічного процесу до розвитку впродовж життя. Це стане можливим за активної співпраці з батьками та громадою. Тоді кожен може сподіватися на успіх і самореалізацію в житті. Тож Миколаївським ОІППО визначено місію та вибудувано 10 стратегій (додаток на с. 8).

Micia Миколаївського ОІППО: «Інститут у регіон — інститут для закладу освіти — інститут заради вчителя - заклади освіти (педагоги) як партнери інституту».

Кроки співпраці: інформативно-роз'яснювальна робота - практико зорієнтована допомога — індивідуально особистісна підтримка на засадах партнерства.

#### Використані джерела

1. Дьюи Дж. Демократия и образование. Москва: Педагогика пресс, 2000.

2. Дьюи Дж. Школа и общество. Москва: Работник просвещения, 1922.

3. Крылова Н. Б. Культурология образования. Москва: Народное образование, 2000.

4. Терепищий С. Сучасні освітні ландшафти. Київ: Фенікс, 2016.

5. Шуляр В. Нова українська початкова школа: інноваційне середовище оперативної підготовки вчителів Миколаївщини. Інформаційно-методичні матеріали / за наук. ред. В. І. Шуляра. Миколаїв: ОІППО, 2017.

6. Шуляр В. Стратегія розвитку освіти в ОТГ: регіональний дискурс. Інформаційно-методичні матеріали / за заг. ред. В. І. Шуляра. Миколаїв: ОІППО, 2017.

з кожним номером!

№ 15-16 (831-832), серпень 2018 | Директор

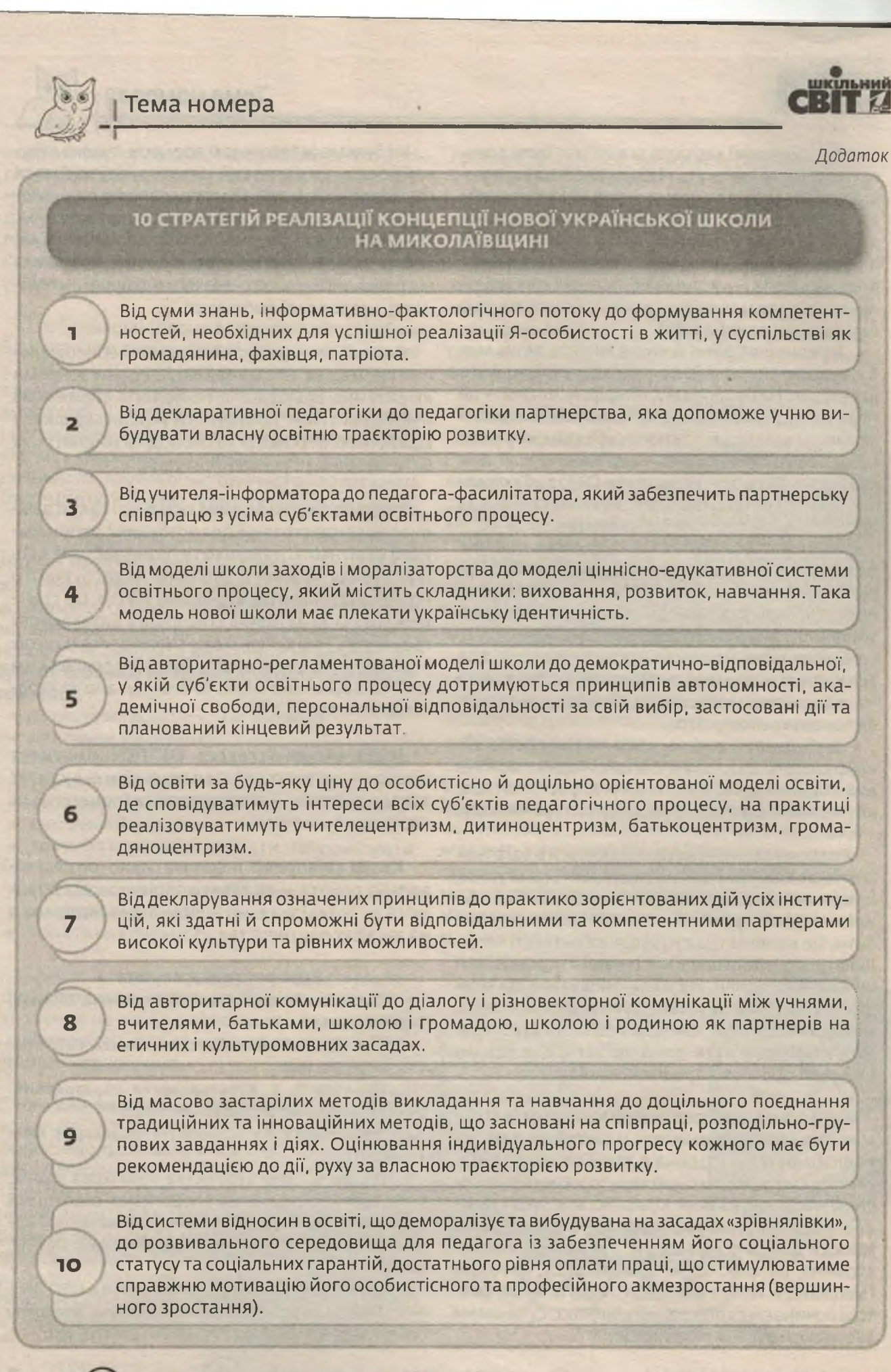

Директор | № 15-16 (831-832), серпень 2018

Формуємо освіту